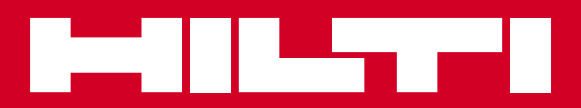

# PR 2-HS

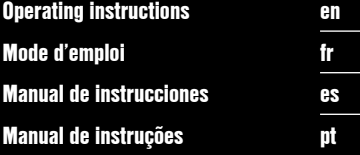

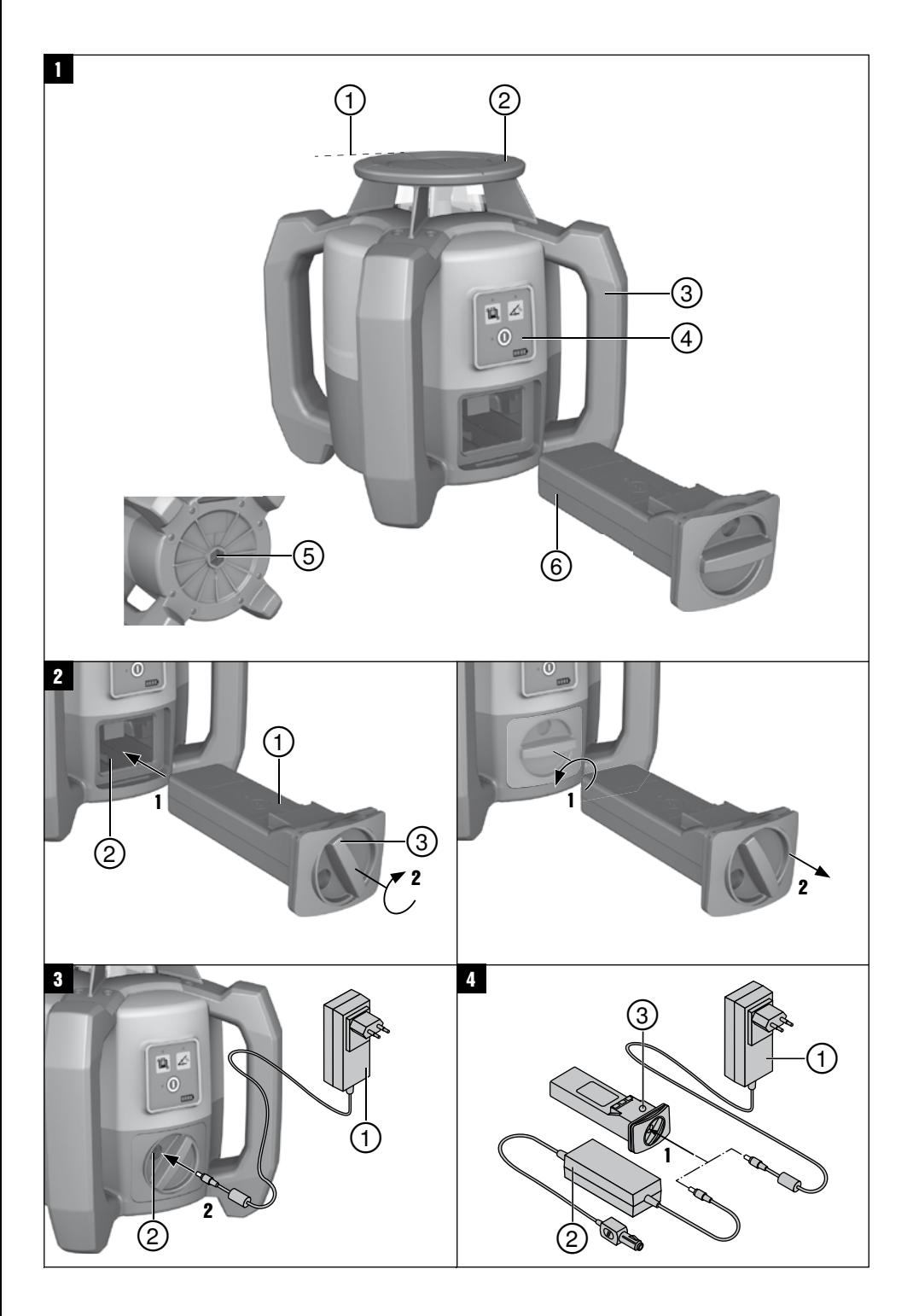

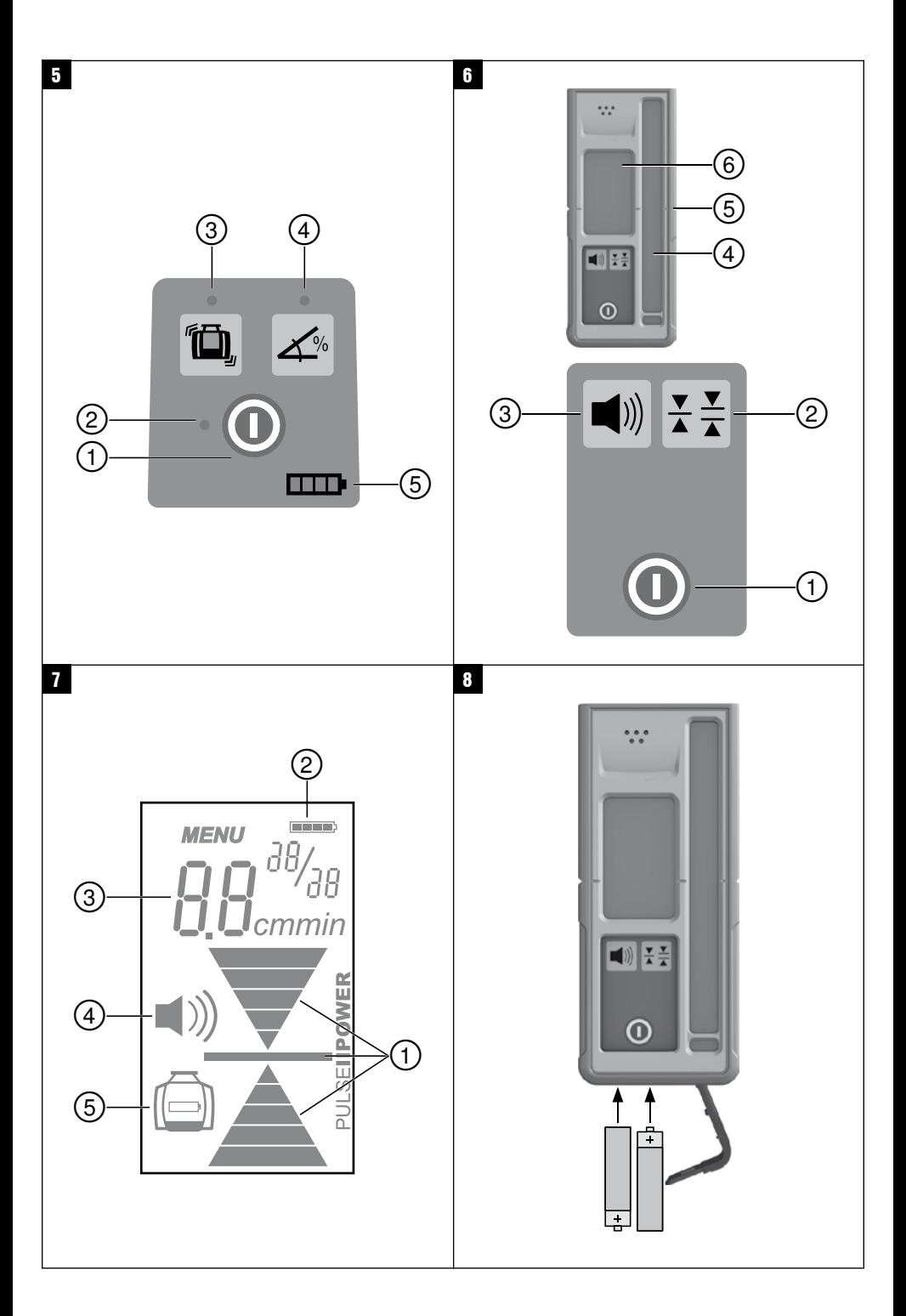

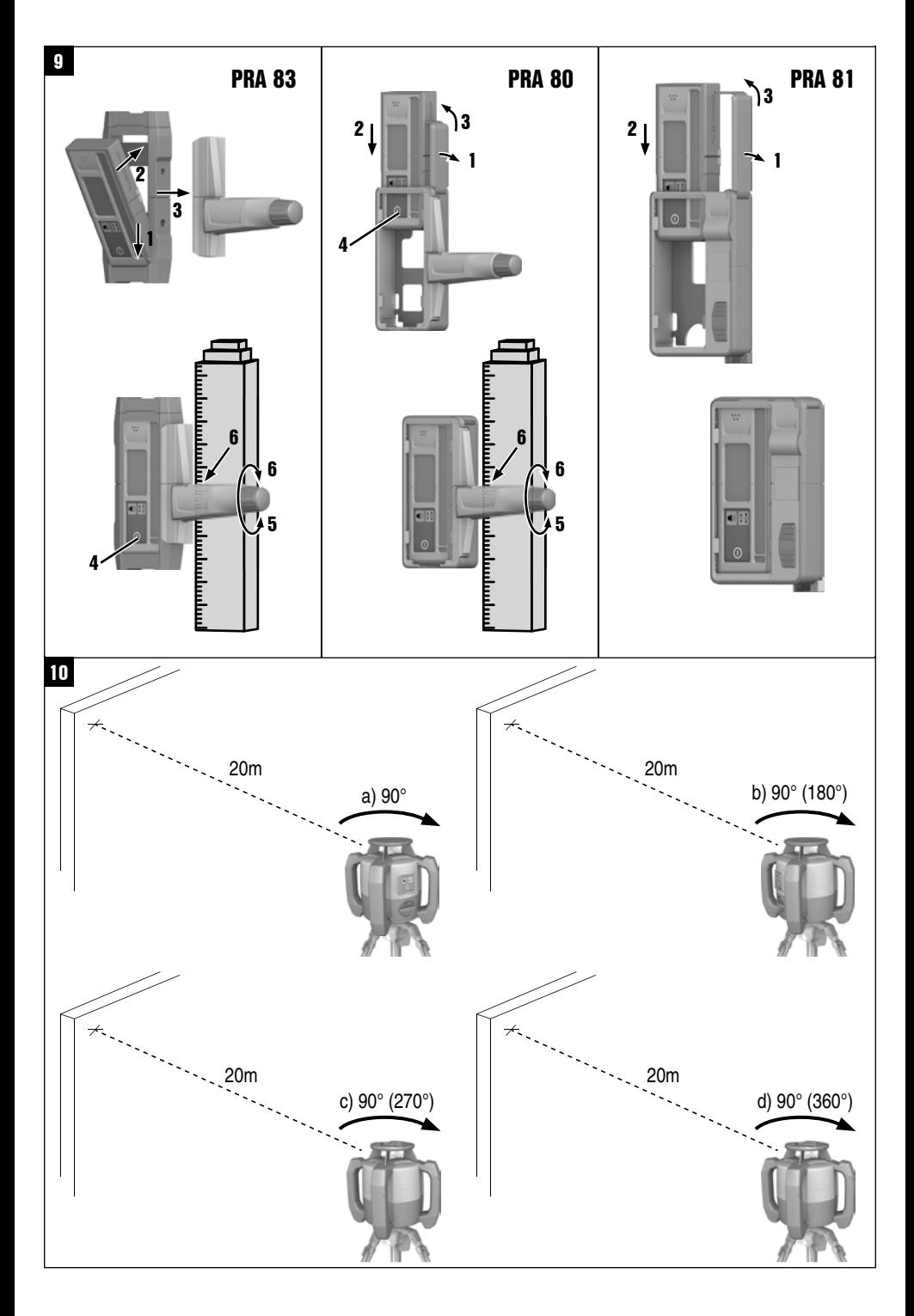

## **Láser rotatorio PR‑2‑HS**

**Lea detenidamente el manual de instrucciones antes de la puesta en servicio.**

**Conserve el manual de instrucciones siempre cerca de la herramienta.**

**En caso de traspaso a terceros, la herramienta siempre se debe entregar junto con el manual de instrucciones.**

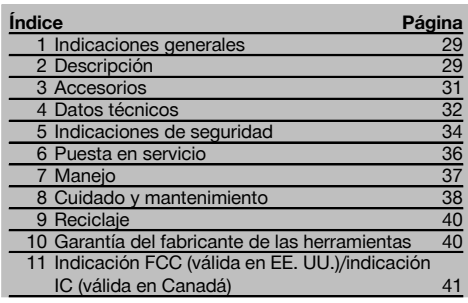

**1** Los números hacen referencia a las ilustraciones que pueden encontrarse en las páginas desplegables correspondientes. Manténgalas desplegadas mientras estudia el manual de instrucciones.

En el texto de este manual de instrucciones, «la herramienta» o «el láser rotatorio» se refieren siempre al láser rotatorio PR 2-HS. «Receptor láser» o «receptor» se refiere siempre al receptor láser PRA 20 (02).

#### Láser rotatorio PR 2-HS **11**

- @ Rayo láser (superficie de rotación)
- ; Cabezal rotatorio
- (3) Empuñadura
- % Panel de control
- $(\overline{6})$  Placa base con rosca de  $5/_{8}$ "
- ( Batería de Ion-Litio PRA 84

#### **Inserción y extracción de la batería** 2

- @ Batería de Ion-Litio PRA 84
- $\tilde{2}$ ) Compartimento para la batería
- = Bloqueo

#### **Carga en la herramienta**

- @ Bloque de alimentación PUA 81
- $(2)$  Hembrilla de carga

#### **Carga fuera de la herramienta** 4

- @ Bloque de alimentación PUA 81
- ; Conector de batería para automóvil PUA 82
- $(3)$  LED de actividad de carga de la batería

#### **Panel de control del láser rotatorio** 5

- @ Tecla de encendido/apagado
- $(2)$  LED de autonivelación
- $\widetilde{O}$  Tecla y LED de desactivación de la función de advertencia de choque
- % Tecla y LED del modo de inclinación manual
- & LED de indicación del estado de carga de la batería

#### **Panel de control del receptor láser PRA 20** 6

- @ Tecla de encendido/apagado
- ; Tecla de unidades
- = Tecla de volumen
- % Campo de detección
- & Muesca de marcado
- ( Pantalla

#### **Pantalla del receptor láser PRA 20 7**

- @ Indicador de la posición del receptor respecto a la altura del plano del láser
- ; Indicador del estado de la batería
- = Indicador de distancia hasta el plano del láser
- % Indicador del volumen
- & Indicador de estado de carga baja de la batería del láser rotatorio

## **1 Indicaciones generales**

#### **1.1 Señales de peligro y su significado**

#### **PELIGRO**

Término utilizado para un peligro inminente que puede ocasionar lesiones graves o incluso la muerte.

#### **ADVERTENCIA**

Término utilizado para una posible situación peligrosa que puede ocasionar lesiones graves o la muerte.

#### **PRECAUCIÓN**

Término utilizado para una posible situación peligrosa que puede ocasionar lesiones o daños materiales leves.

#### **INDICACIÓN**

Término utilizado para indicaciones de uso y demás información de interés.

#### **1.2 Explicación de los pictogramas y otras indicaciones**

#### **Símbolos**

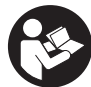

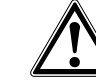

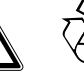

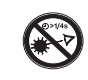

Loor of manual de instrucciones antes del uso

Advertencia de peligro en general

Reciclar los materiales usados

No mirar el haz de luz

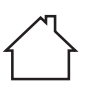

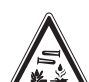

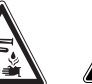

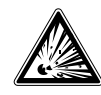

Utilizar solo en interiores

KCC‑REM-HLT‑PR2HS

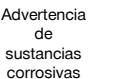

Advertencia de tensión eléctrica peligrosa

Advertencia de materiales explosivos

## **En la herramienta**

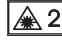

Láser de clase 2 según IEC/EN 60825‑1:2007

#### **En la herramienta**

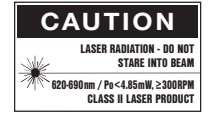

Láser de clase II conforme a CFR 21, § 1040 (FDA)

#### **Ubicación de los datos identificativos de la herramienta.**

La denominación del modelo y la identificación de serie se indican en la placa de identificación de su herramienta. Anote estos datos en el manual de instrucciones e indíquelos siempre que tenga consultas para nuestros representantes o para el departamento del servicio técnico.

Modelo:

Generación: 01

N.º de serie:

**2 Descripción**

#### **2.1 Uso conforme a las prescripciones**

El PR 2-HS es un láser rotatorio con un rayo láser giratorio y visible. El láser rotatorio puede utilizarse en posición horizontal y para inclinaciones.

La herramienta ha sido diseñada para determinar, transmitir y comprobar referencias en planos horizontales e inclinados. Un ejemplo de aplicación es la transferencia de marcas métricas y trazados de altura. Esta herramienta ha sido diseñada para el usuario profesional y solo debe ser manejada, mantenida y reparada por personal autorizado y formado adecuadamente. Este personal debe estar especialmente instruido en lo referente a los riesgos de uso.

La herramienta y sus dispositivos auxiliares pueden conllevar riesgos para el usuario en caso de manejarse de forma inadecuada por personal no cualificado o utilizarse para usos diferentes a los previstos.

Disponemos de una amplia gama de accesorios para una aplicación óptima de la herramienta.

es

A fin de evitar el riesgo de lesiones, utilice exclusivamente accesorios y herramientas de Hilti.

Siga las indicaciones relativas al manejo, cuidado y mantenimiento que se describen en el manual de instrucciones. Tenga en cuenta las condiciones ambientales. No utilice la herramienta en lugares donde exista peligro de incendio o explosión.

No está permitido efectuar manipulaciones o modificaciones en la herramienta.

#### **2.2 Características**

Esta herramienta permite al usuario nivelar cualquier superficie con rapidez y precisión.

La nivelación se realiza automáticamente tras la conexión de la herramienta. El rayo no se conecta hasta que se haya alcanzado la precisión especificada.

Los LED indican el estado de funcionamiento correspondiente.

La herramienta funciona con baterías recargables de Ion-Litio, que también pueden recargarse durante el funcionamiento.

#### **2.3 Medición digital de la distancia**

El receptor láser muestra digitalmente la distancia entre el plano del láser y la muesca de marcado del receptor láser. De este modo, con un paso de trabajo puede determinarse con precisión milimétrica el punto en el que se encuentra la herramienta.

#### **2.4 Plano horizontal**

La alineación automática con respecto a un plano nivelado se produce por medio de dos servomotores integrados al conectar la herramienta.

#### **2.5 Plano oblicuo (alineación manual en la inclinación deseada)**

Las inclinaciones pueden regularse con el adaptador de inclinación PRA 79. Para más información al respecto, consulte la hoja adjunta al PRA 79.

#### **2.6 Función de advertencia de choque**

La función de advertencia de choque no se activa hasta dos minutos después de haberse realizado la nivelación tras conectar la herramienta. Si en el transcurso de estos dos minutos se pulsa una tecla, se reinicia el tiempo de espera de dos minutos. Si la herramienta se desnivela durante el funcionamiento (sacudida/golpe), pasa al modo de advertencia; todos los LED parpadean y el láser se desconecta (el cabezal deja de girar).

#### **2.7 Desconexión automática**

Si la herramienta se encuentra fuera de la zona de autonivelación (± 5°) o está bloqueada mecánicamente, el láser no se enciende y los LED parpadean. La herramienta se puede colocar sobre un trípode con una rosca de 5/8" o apoyarse directamente sobre una superficie lisa y estable (sin vibraciones). Durante la nivelación automática de una o ambas direcciones, el servosistema comprueba que se mantenga la precisión especificada. La desconexión se produce cuando no se alcanza ninguna nivelación (herramienta fuera de la zona de nivelación o bloqueo mecánico) o bien si la herramienta se desnivela (véase el apartado «Función de advertencia de choque»).

#### **INDICACIÓN**

Si no se puede alcanzar la nivelación, el láser se desconecta y todos los LED parpadean.

#### **2.8 Suministro**

- 1 Láser rotatorio PR 2-HS
- 1 Receptor láser PRA 20 (02)
- 1 Soporte de receptor PRA 80 o PRA 83
- 1 Manual de instrucciones
- 1 Batería de Ion-Litio PRA 84
- 1 Bloque de alimentación PUA 81
- 2 Pilas (celdas AA)
- 2 Certificados del fabricante
- 1 Maletín Hilti

30

#### **2.9 Indicadores del estado de funcionamiento**

La herramienta dispone de los siguientes indicadores del estado de funcionamiento: LED de autonivelación, LED del estado de carga de la batería, LED de desactivación de la función de advertencia de choque y LED del modo de inclinación.

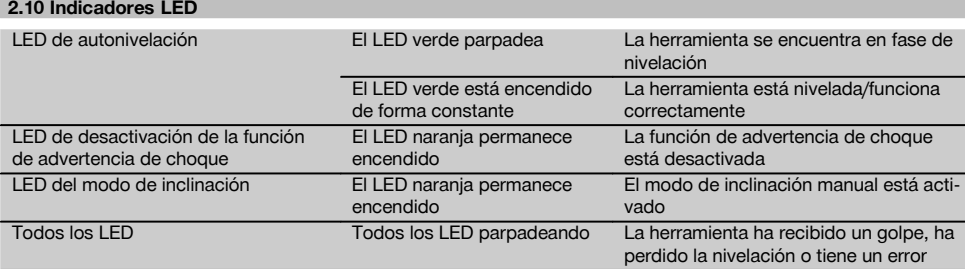

#### **2.11 Estado de carga de la batería de Ion-Litio durante el funcionamiento**

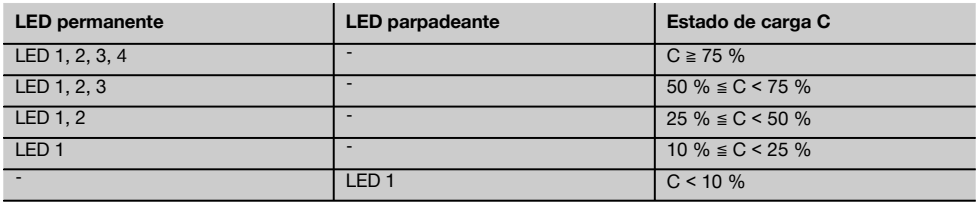

#### **2.12 Estado de carga de la batería de Ion-Litio durante el proceso de carga en la herramienta**

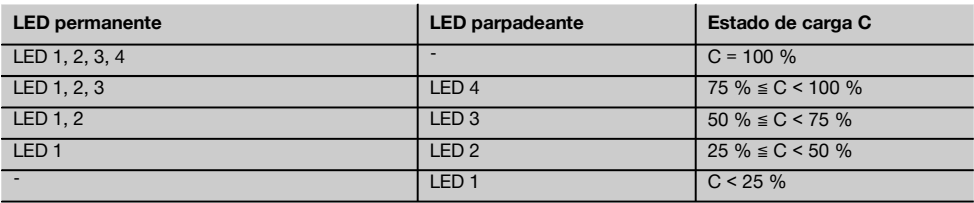

#### **2.13 El indicador de la actividad de carga de la batería de Ion-Litio durante el proceso de carga fuera de la herramienta**

Si el LED rojo de la actividad de carga de la batería permanece encendido de forma constante, significa que la batería se está cargando.

Si no se ilumina el LED rojo de la actividad de carga de la batería, significa que el proceso de carga ha terminado o que el cargador no suministra corriente.

## **3 Accesorios**

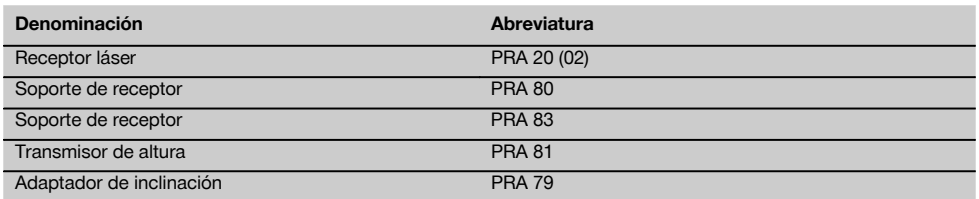

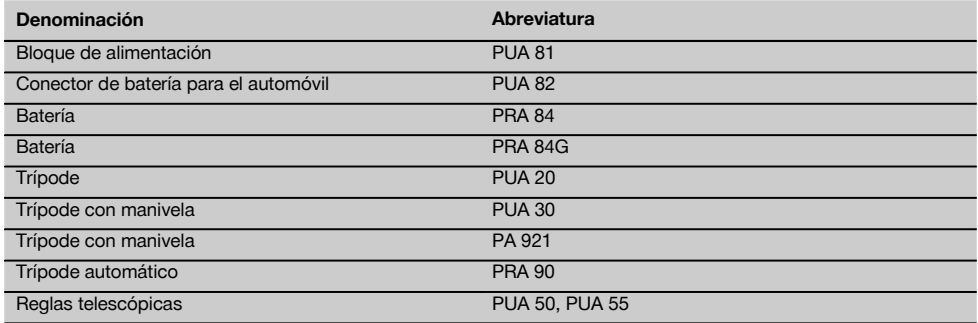

## **4 Datos técnicos**

Reservado el derecho a introducir modificaciones técnicas.

#### **PR 2-HS**

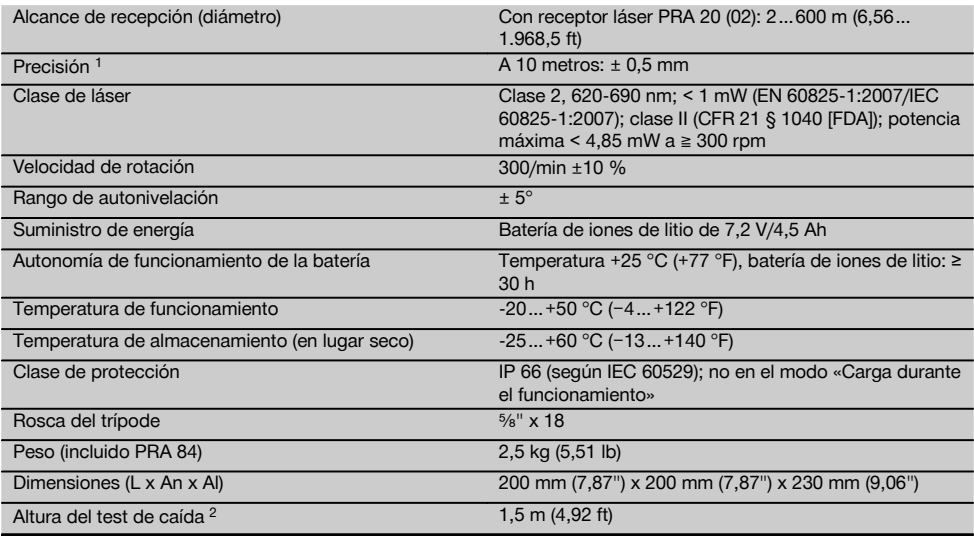

1 Algunas circunstancias como las fuertes fluctuaciones de temperatura, la presencia de humedad, golpes, caídas, etc., pueden afectar a la precisión de la herramienta. Si no se indica lo contrario, la herramienta ha sido ajustada y calibrada atendiendo a unas condiciones del entorno normales (MIL-STD-810G).

2 El test de caída ha sido realizado desde el trípode sobre hormigón plano en condiciones normales del entorno de trabajo (MIL-STD-810G).

## **PRA 20 (02)**

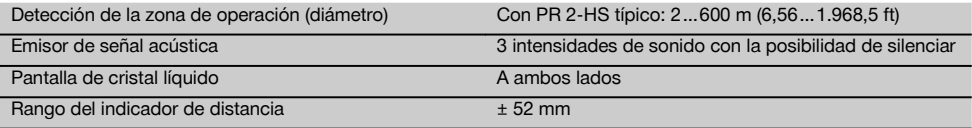

1 El test de caída ha sido realizado en el soporte de receptor PRA 83 sobre hormigón plano en condiciones normales del entorno de trabajo (MIL-STD-810G).

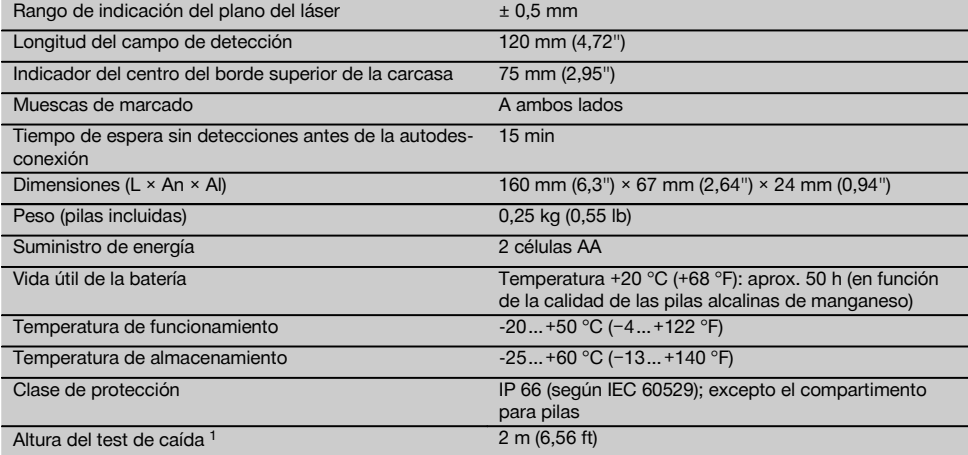

1 El test de caída ha sido realizado en el soporte de receptor PRA 83 sobre hormigón plano en condiciones normales del entorno de trabajo (MIL-STD-810G).

## **Batería de Ion-Litio PRA 84**

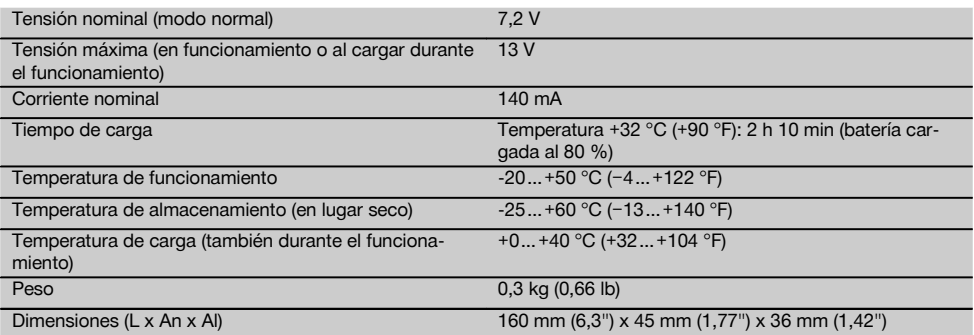

#### **Bloque de alimentación PUA 81**

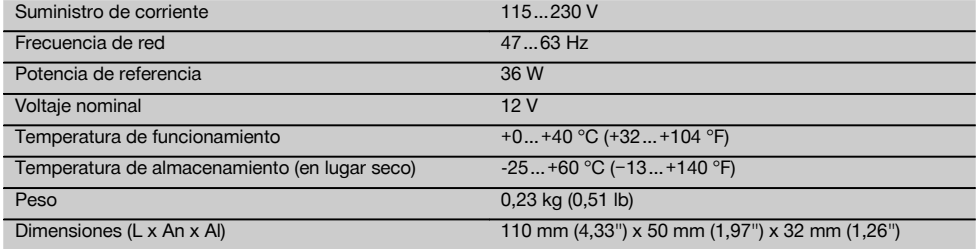

## **5 Indicaciones de seguridad**

#### **5.1 Observaciones básicas de seguridad**

**Además de las indicaciones técnicas de seguridad que aparecen en los distintos capítulos de este manual de instrucciones, también es imprescindible cumplir estrictamente las siguientes disposiciones.**

#### **5.2 Medidas de seguridad generales**

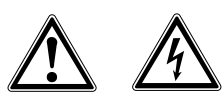

es

- a) **No anule ninguno de los dispositivos de seguridad ni quite ninguna de las placas de indicación y de advertencia.**
- b) **Permanezca atento, preste atención durante el trabajo y utilice la herramienta con prudencia. No utilice la herramienta eléctrica si está cansado, ni tampoco después de haber consumido alcohol, drogas o medicamentos.** Un momento de descuido al utilizar la herramienta podría conllevar serias lesiones.
- c) Mantenga las herramientas láser alejadas de los niños.
- d) Si el atornillado de la herramienta no se realiza conforme a lo prescrito, puede generarse rayos láser que superen la clase 2 o 3. **Únicamente el departamento del servicio técnico Hilti está autorizado para reparar la herramienta.**
- e) **No utilice la herramienta en un entorno con peligro de explosión, en el que se encuentren combustibles líquidos, gases o material en polvo.** Las herramientas producen chispas que pueden llegar a inflamar los materiales en polvo o vapores.
- f) Indicación conforme a FCC §15.21: los cambios o ampliaciones no autorizados expresamente por Hilti pueden restringir el derecho del usuario a poner la herramienta en funcionamiento.
- g) Si se utiliza algún ajuste o manejo distinto a los aquí recogidos, o se lleva a cabo un procedimiento distinto, podría producirse una radiación peligrosa.
- h) **Compruebe la herramienta antes de su utilización. Si presentara daños, acuda al departamento del servicio técnico de Hilti para que la reparen.**
- i) **Cuide sus herramientas adecuadamente. Compruebe si las piezas móviles de la herramienta funcionan correctamente y sin atascarse, y si existen piezas rotas o deterioradas que pudieran afectar al funcionamiento de la herramienta. Encargue la reparación de las piezas defectuosas antes de usar la herramienta.** Muchos accidentes son consecuencia de un mantenimiento inadecuado de la herramienta.
- Compruebe la precisión de la herramienta des**pués de sufrir una caída u otros impactos mecánicos.**
- k) **Compruebe la herramienta antes de efectuar mediciones importantes.**
- l) **Compruebe la precisión varias veces durante su aplicación.**
- m) **Si la herramienta pasa de estar sometida a un frío intenso a un entorno más cálido o viceversa, aclimátela antes de empezar a utilizarla.**
- n) **Si utiliza adaptadores, asegúrese de que la herramienta esté bien atornillada.**
- o) **Para evitar errores de medición, mantenga limpio el cristal del orificio de salida del láser.**
- p) **Si bien la herramienta está diseñada para un uso en condiciones duras de trabajo, como lugares de construcción, debe tratarla con sumo cuidado, al igual que las demás herramientas ópticas y eléctricas (prismáticos, gafas, cámara fotográfica, etc.).**
- q) **Aunque la herramienta está protegida contra la humedad, séquela con un paño antes de introducirla en el contenedor de transporte.**
- r) **Mantenga los contactos eléctricos protegidos de la lluvia o la humedad.**
- s) **Utilice el bloque de alimentación únicamente conectado a la red de alimentación eléctrica.**
- t) **Asegúrese de que tanto la herramienta como el bloque de alimentación no suponen riesgo de lesiones ni caídas para los presentes.**
- u) **Procure que haya una buena iluminación en la zona de trabajo.**
- Inspeccione regularmente los alargadores y sus**titúyalos en caso de que estuvieran dañados. Si se daña el bloque de alimentación o el alargador durante el trabajo, evite tocar el bloque de alimentación. Extraiga el enchufe de red de la toma de corriente.** Los cables de conexión y los alargadores dañados son un peligro porque pueden ocasionar una descarga eléctrica.
- w) **Evite el contacto corporal con superficies que tengan puesta a tierra, como pueden ser tubos, calefacciones, cocinas y frigoríficos.** El riesgo a quedar expuesto a una descarga eléctrica es mayor si su cuerpo tiene contacto con el suelo.
- x) **Proteja el cable de conexión del calor, aceite y cantos afilados.**
- y) **No utilice nunca el bloque de alimentación si está sucio o mojado. El polvo adherido a la superficie del bloque de alimentación, sobre todo el de los materiales conductivos, o la humedad pueden producir descargas eléctricas bajo condiciones desfavorables. Por lo tanto, lleve a revisar periódicamente al servicio técnico de Hilti la herramienta sucia, sobre todo si se ha usado con frecuencia para cortar materiales conductivos.**
- z) Evite tocar los contactos.

#### **5.2.1 Manipulación y utilización segura de las herramientas alimentadas por batería**

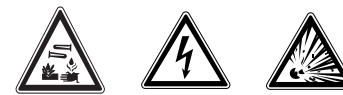

- a) **No exponga las baterías a altas temperaturas ni tampoco las arroje al fuego.** Existe peligro de explosión.
- b) **Las baterías no se deben destruir, comprimir, calentar por encima de 75 °C o quemar.** En caso contrario existe peligro de abrasión, fuego y explosión.
- c) **Evite la penetración de humedad.**La humedad puede provocar un cortocircuito y reacciones químicas y, como consecuencia, quemaduras o fuego.
- El uso inadecuado de la pila/batería puede provocar fugas de líquido. **Evite el contacto con este líquido. En caso de contacto accidental, enjuague el área afectada con abundante agua. En caso de contacto con los ojos, aclárelos con agua abundante y consulte de inmediato a su médico.** El líquido de la batería puede irritar la piel o producir quemaduras.
- e) **Utilice solo las baterías Hilti previstas para su herramienta.** Si utiliza otras baterías o emplea la batería para otro fin, existe peligro de fuego y explosión.
- f) **Tenga en cuenta las directivas especiales en materia de transporte, almacenamiento y funcionamiento de las baterías de Ion-Litio.**
- g) **Cuando no utilice la batería o el cargador, guárdelos separados de clips, monedas, llaves, clavos, tornillos o demás objetos metálicos que pudieran puentear sus contactos.** El cortocircuito de los contactos de la batería o del cargador puede causar quemaduras o incendios.
- h) **Evite que se produzca un cortocircuito en la batería.** Antes de insertar la batería en la herramienta, compruebe que los contactos de ambas estén libres de cuerpos extraños. Si se produce un cortocircuito en los contactos de la batería, existe peligro de abrasión, fuego y explosión.
- Las baterías dañadas (p. ej. baterías con grietas, **piezas rotas o contactos doblados y/o extraídos) no deben cargarse ni seguir utilizándose.**
- j) **Para manejar la herramienta y cargar la batería utilice únicamente el bloque de alimentación PUA 81, el conector de batería para automóvil PUA 82 u otros cargadores recomendados por el fabricante.** De lo contrario, existe riesgo de dañar la herramienta. La carga de baterías en un cargador destinado a otro tipo de baterías puede provocar incendios.

#### **5.3 Organización segura del lugar de trabajo**

a) **Asegure la posición del medidor láser y compruebe que el rayo no está orientado hacia Ud. u otras personas al colocar la herramienta.**

- b) **Durante el trabajo con los conductores, procure no adoptar posturas forzadas. Procure que la postura sea estable y manténgase siempre en equilibrio.**
- c) Las mediciones efectuadas cerca de objetos o superficies reflectantes, a través de lunas de cristal o de materiales similares pueden alterar el resultado de la medición.
- d) **Asegúrese de que la herramienta descansa sobre una base lisa y estable (exenta de vibraciones).**
- e) **Utilice la herramienta solo dentro de los límites de aplicación definidos.**
- Al trabajar en modo «Carga durante el funciona**miento», fije el bloque de alimentación de forma segura, por ejemplo sobre un trípode.**
- g) El uso de productos para aplicaciones distintas a las previstas puede resultar peligroso. **Utilice el producto, accesorios, útiles, etc., de acuerdo con estas instrucciones y de la manera indicada específicamente para este tipo de producto. Para ello, tenga en cuenta las condiciones de trabajo y la tarea que se va a realizar.**
- h) **No se permite trabajar con reglas de nivelación cerca de cables de alta tensión.**

#### **5.3.1 Compatibilidad electromagnética**

#### **INDICACIÓN**

Solo para Corea: esta herramienta es apropiada para las ondas electromagnéticas que se producen en el área de la vivienda (clase B). Ha sido especialmente diseñada para aplicaciones en el área de la vivienda, aunque puede emplearse también en otras áreas.

Si bien la herramienta cumple los estrictos requisitos de las Directivas pertinentes, Hilti no puede excluir la posibilidad de que la herramienta se vea afectada por una radiación intensa que pudiera ocasionar un funcionamiento inadecuado. En este caso o ante otras irregularidades, deben realizarse mediciones de control. Hilti tampoco puede excluir la posibilidad de que otros aparatos resulten afectados (p. ej., los dispositivos de navegación de los aviones).

#### **5.3.2 Clasificación de láser para herramientas de la clase 2/class II**

En función de la versión adquirida, la herramienta corresponde a la clase de láser 2 conforme a IEC60825-1:2007/EN60825-1:2007 y a la clase II según CFR 21 § 1040 (FDA). Estas herramientas se pueden utilizar sin ninguna medida de protección adicional. El reflejo de cierre del párpado actúa de protección para los ojos en caso de dirigir la vista hacia el rayo láser de forma breve y casual. No obstante, este reflejo de cierre del párpado puede verse afectado negativamente por la influencia de medicamentos, alcohol o drogas. Al igual que no se debe mirar directamente al sol, tampoco debe mirarse hacia la fuente de luz. No apunte con el rayo láser hacia terceras personas.

## **6 Puesta en servicio**

#### **INDICACIÓN**

La herramienta únicamente se debe accionar con las baterías Hilti PRA 84 o PRA 84G.

#### **6.1 Inserción de la batería**  $\blacksquare$

#### **PRECAUCIÓN**

**Antes de insertar la batería en la herramienta, asegúrese de que los contactos de la batería y los contactos de la herramienta estén libres de cuerpos extraños.**

- 1. Inserte la batería en la herramienta.<br>2. Gire el bloqueo en sentido horario
- Gire el bloqueo en sentido horario hasta que aparezca el símbolo de bloqueo.

#### **6.2 Extracción de la batería 2**

- 1. Gire el bloqueo en sentido contrario a las agujas del reloj hasta que aparezca el símbolo de desbloqueo.
- 2. Extraiga la batería de la herramienta.

#### **6.3 Carga de la batería**

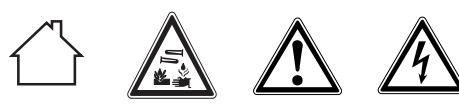

## **PELIGRO**

**Utilice únicamente las baterías y los bloques de alimentación de Hilti que figuran en «Accesorios».** No está permitido el uso de herramientas/bloques de alimentación visiblemente dañados.

#### **6.3.1 Primera carga de una batería nueva**

Cargue por completo las baterías antes de la primera puesta en servicio.

#### **INDICACIÓN**

Al hacerlo, asegúrese de que el sistema que va a cargar está apoyado de forma segura.

#### **6.3.2 Nueva carga de una batería**

- 1. Asegúrese de que las superficies externas de la batería están limpias y secas.
- 2. Introduzca la batería en la herramienta. **INDICACIÓN** Las baterías de Ion-Litio están listas para funcionar en cualquier momento, incluso con un estado de carga parcial.

Con la herramienta encendida, el progreso de la carga se indica por medio de los LED.

#### **6.4 Opciones de carga de la batería**

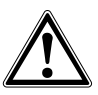

#### **PELIGRO**

**El bloque de alimentación PUA 81 solo puede utilizarse dentro de un edificio. Evite la penetración de humedad.**

## **INDICACIÓN**

Asegúrese de que se respeta la temperatura recomendada durante la carga (0 hasta 40 °C).

#### 6.4.1 Carga de la batería en la herramienta **8**

- 1. Coloque la batería en el compartimento correspondiente (véase 6.1).
- 2. Gire el bloqueo hasta que la hembrilla de carga de la batería quede visible.
- 3. Inserte el conector del bloque de alimentación o el conector de batería para automóvil en la batería. La batería se carga.
- 4. Para visualizar el estado de carga durante este proceso, solo hay que encender la herramienta.

#### **6.4.2 Carga de la batería fuera de la herramienta** 4

- 1. Extraiga la batería (véase 6.2).
- 2. Una el conector del bloque de alimentación o el conector de batería para automóvil con la batería. El LED rojo de la batería señaliza que hay actividad de carga.

#### **6.4.3 Carga de la batería durante el** funcionamiento<sup> $\blacksquare$ </sup>

#### **PELIGRO**

El funcionamiento en modo «Carga durante el funcionamiento» no está permitido para el uso en el exterior ni en entornos húmedos.

#### **PRECAUCIÓN**

**Evite la penetración de humedad.**La humedad puede provocar un cortocircuito y reacciones químicas y, como consecuencia, quemaduras o fuego.

es

- 1. Gire el cierre hasta que la hembrilla de carga de la batería quede visible.
- 2. Inserte el conector del bloque de alimentación en la batería.

La herramienta trabaja durante el proceso de carga y el estado de carga de la batería se indica por medio de los LED en la herramienta.

## **6.5 Trato cuidadoso de las baterías**

Guarde las baterías en un lugar lo más fresco y seco posible. No guarde nunca las baterías en un lugar expuesto al sol, sobre un radiador o detrás de una luna de cristal. Al finalizar su vida útil, las baterías deben eliminarse de forma adecuada y segura respetando el medio ambiente.

#### **6.6 Conexión de la herramienta**

Pulse la tecla de encendido/apagado. **INDICACIÓN**

Tras el encendido, la herramienta comienza la nivelación automática. Con la nivelación completa se conecta el rayo láser.

## **6.7 Indicadores LED**

Véase el capítulo 2, «Descripción»

#### **6.8 Inserción de las pilas en el receptor láser** 8

#### **PELIGRO**

**No utilice pilas que estén dañadas.**

#### **PELIGRO**

No mezcle pilas nuevas con otras usadas. No utilice pilas de varios fabricantes o con denominaciones de modelo diferentes.

#### **INDICACIÓN**

Solo está permitido utilizar el receptor láser con pilas fabricadas de acuerdo con las normativas internacionales.

- 1. Abra el compartimento para pilas del receptor láser.<br>2 luserte las pilas en el receptor láser
- 2. Inserte las pilas en el receptor láser. **INDICACIÓN** Respete la polaridad de las pilas al colocarlas.
- 3. Cierre el compartimento para pilas.

## **7 Manejo**

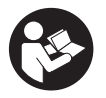

#### **7.1 Comprobación de la herramienta**

Compruebe la precisión de la herramienta antes de hacer mediciones importantes, especialmente después de haber caído al suelo o de haber estado expuesta a influencias mecánicas poco habituales(véase 8.6).

#### **7.2 Conexión de la herramienta**

Pulse la tecla de encendido/apagado. **INDICACIÓN**

Tras el encendido, la herramienta comienza la nivelación automática.

#### **7.3 Procedimiento de trabajo con el receptor láser**

El receptor láser se puede emplear para distancias (radios) de hasta 300 m (1,000 ft). La activación del rayo láser se indica de forma óptica y acústica.

#### **7.3.1 Procedimiento de trabajo con el receptor de láser como herramienta de mano**

- 1. Pulse la tecla de encendido/apagado.
- 2. Sujete el receptor láser con la ventana de detección directamente en el plano del rayo láser rotatorio.

#### **7.3.2 Procedimiento de trabajo con el receptor láser en el soporte para receptor PRA 80 9**

- 1. Abra el cierre del PRA 80.<br>2. Cologue el receptor en
- 2. Coloque el receptor en el soporte de receptor PRA 80.
- 3. Cierre el PRA 80.
- 4. Conecte el receptor con la tecla de encendido/apagado.
- 5. Abra la empuñadura giratoria.<br>6. Fiie el soporte para receptor PF
- Fije el soporte para receptor PRA 80 de forma segura a la barra telescópica o de nivelación cerrando la empuñadura giratoria.
- 7. Sujete el receptor con la ventana de detección directamente en el plano del rayo láser rotatorio.

#### **7.3.3 Procedimiento de trabajo con el receptor láser en el soporte para receptor PRA 83**

- 1. Empuje el receptor oblicuamente en la funda de goma del PRA 83 hasta que esta envuelva completamente el receptor. Preste atención a que la ventana de detección y las teclas se encuentren en la parte delantera.
- 2. Conecte el receptor conjuntamente con la funda de goma a la empuñadura. El soporte magnético une entre sí la funda y la empuñadura.
- 3. Conecte el receptor con la tecla de encendido/apagado.
- 4. Abra la empuñadura giratoria.
- 5. Fije el soporte del receptor PRA 83 de forma segura a la barra telescópica o de nivelación cerrando la empuñadura giratoria.
- 6. Sujete el receptor con la ventana de detección directamente en el plano del rayo láser rotatorio.

#### **7.3.4 Procedimiento de trabajo con el transmisor de altura PRA 81**

- 1. Abra el cierre del PRA 81.
- 2. Coloque el receptor láser en el transmisor de altura PRA 81.
- 3. Cierre el PRA 81.
- 4. Conecte el receptor láser con la tecla de encendido/apagado.
- 5. Sujete el receptor láser con la ventana de detección directamente en el plano del rayo láser rotatorio.
- 6. Ubique el receptor láser de forma que el indicador de distancia muestre «0».
- 7. Mida con la cinta métrica la distancia deseada.

#### **7.3.5 Ajuste de unidades**

es

Mediante la tecla de unidades puede ajustar la precisión deseada de la pantalla digital (mm/cm/apagado).

#### **7.3.6 Ajuste del volumen**

Al encender el receptor, el volumen está ajustado a «normal». Puede modificarse pulsando la tecla de volumen. Las cuatro opciones de configuración son «bajo», «normal», «alto» y «desconectado».

#### **7.3.7 Opciones de menú**

- 1. Al encender el receptor láser, mantenga pulsada la tecla de encendido/apagado durante dos segundos. El menú aparece en la pantalla.
- 2. Utilice la tecla de unidades para cambiar entre unidades métricas y angloamericanas.
- 3. Utilice la tecla de volumen para asignar la secuencia más rápida de la señal acústica a la zona de detección superior o inferior.
- 4. Apague el receptor láser para guardar los ajustes. **INDICACIÓN** Todos los ajustes seleccionados se mantendrán en el siguiente encendido.

#### **7.4 Desactivación de la función de advertencia de choque**

- 1. Encienda la herramienta (véase 7.2).<br>2. Pulse la tecla de desactivación de
- 2. Pulse la tecla de desactivación de la función de advertencia de choque. Si el LED de desactivación de la función de adver-

tencia de choque permanece encendido de forma constante, indica que la función está desactivada.

3. Para regresar al modo estándar debe apagar y volver a encender la herramienta.

#### **7.5 Procedimiento de trabajo en horizontal**

- 1. Dependiendo de la aplicación, monte la herramienta, p. ej., sobre un trípode; también puede montar el láser rotatorio sobre un aplique de fijación a la pared. El ángulo de inclinación de la superficie de contacto puede ascender como máximo a ±5°.
- 2. Pulse la tecla de encendido/apagado. El LED de autonivelación parpadea en verde. Una vez lograda la nivelación, se conecta el rayo láser, comienza a rotar y el LED de autonivelación se ilumina de manera constante.

#### **7.6 Procedimiento de trabajo con inclinación (ajuste manual)**

#### **INDICACIÓN**

Asegúrese de que el adaptador de inclinación está montado correctamente entre el trípode y la herramienta (véase el manual de instrucciones PRA 79).

#### **7.6.1 Emplazamiento**

- 1. Dependiendo de la aplicación, monte, p. ej., el adaptador de inclinación PRA 79 sobre un trípode.
- 2. Posicione el trípode sobre el borde superior o bien sobre el borde inferior del plano de inclinación.
- 3. Monte el láser rotatorio sobre el adaptador de inclinación y oriente la herramienta paralelamente respecto al plano de inclinación. El panel de control del PR 2-HS debería encontrarse en el lado opuesto de la dirección de inclinación.
- 4. Asegúrese de que el adaptador de inclinación está en la posición de salida (0°).

#### **7.6.2 Conexión**

- 1. Encienda la herramienta (véase 7.2).<br>2. Pulse la tecla «Modo de inclinación i
- 2. Pulse la tecla «Modo de inclinación manual». En el panel de control del láser rotatorio se ilumina ahora el LED del modo de inclinación. La herramienta comienza ahora con la nivelación automática. En cuanto haya concluido, el láser se conecta y empieza a rotar.
- 3. Ahora, introduzca el ángulo de inclinación deseado en el adaptador de inclinación.
- 4. Para regresar al modo estándar debe apagar y volver a encender la herramienta.

## **8 Cuidado y mantenimiento**

#### **8.1 Limpieza y secado**

- 1. Elimine el polvo de las ventanas de salida soplando.<br>2 No toque el cristal con los dedos
- No toque el cristal con los dedos.
- 3. En la limpieza, utilice solo paños limpios y suaves. En caso necesario, humedézcalos con alcohol puro o con un poco de agua.

**INDICACIÓN** Un material de limpieza muy áspero podría arañar el cristal, con la consecuente pérdida de precisión de la herramienta.

**INDICACIÓN** No utilice ninguna otra clase de líquido, ya que podría afectar a las piezas de plástico. 4. Seque su equipo respetando los valores límite de temperatura que se indican en los datos técnicos. **INDICACIÓN** Preste especial atención en invierno/verano a los valores límite de temperatura en caso de conservar su equipo, por ejemplo, en el interior de un vehículo.

#### **8.2 Cuidado de las baterías de Ion-Litio**

#### **INDICACIÓN**

No es necesario refrescar las baterías de Ion-Litio, como sucede con las de NiCd o NiMH.

#### **INDICACIÓN**

Una interrupción del proceso de carga no reduce la vida útil de la batería.

#### **INDICACIÓN**

El proceso de carga puede reiniciarse en cualquier momento sin que disminuya la vida útil. No existe un efecto memoria como ocurre con las baterías de NiCd o NiMH.

#### **INDICACIÓN**

Las baterías deben guardarse en un estado de carga completa, a ser posible en un lugar fresco y seco. No se recomienda guardar las baterías a una temperatura ambiente alta (por ejemplo, detrás de ventanas), ya que reduce su vida útil y propicia la descarga automática de las celdas.

#### **INDICACIÓN**

Las baterías pierden capacidad a causa del envejecimiento o del uso excesivo; entonces ya no pueden cargarse completamente. Puede seguir trabajando con baterías viejas, pero debería sustituirlas en el momento oportuno.

- 1. Evite la penetración de humedad.
- 2. Cargue por completo las baterías antes de la primera puesta en servicio.
- 3. Cargue las baterías en cuanto el rendimiento de la herramienta disminuya claramente. **INDICACIÓN** Una carga efectuada a tiempo

aumenta la durabilidad de las baterías.

**INDICACIÓN** Si se sigue utilizando la batería, la descarga finaliza automáticamente antes de que las celdas resulten dañadas, y la herramienta se desconecta.

4. Cargue la batería con cargadores Hilti autorizados para baterías de Ion-Litio.

## **8.3 Almacenamiento**

- 1. Desempaquete las herramientas que se hayan humedecido. Seque las herramientas, el contenedor de transporte y los accesorios (teniendo en cuenta la temperatura de servicio) y límpielos. No vuelva a empaquetar el equipo hasta que esté completamente seco.
- 2. Lleve a cabo una medición de control antes de su utilización si la herramienta ha estado almacenada o ha sido transportada durante un período prolongado.
- 3. En caso de tiempos de almacenamiento prolongados, extraiga las baterías y las pilas de la herramienta y del receptor láser. La herramienta y el receptor láser pueden dañarse a causa de los derrames de las baterías y de las pilas.

## **8.4 Transporte**

Para el transporte o el envío de su equipo, utilice el maletín de envío Hilti o un embalaje equivalente.

## **PRECAUCIÓN**

Antes del transporte o envío, saque las baterías y las pilas de la herramienta y del receptor láser.

#### **8.5 Calibración por medio del servicio de calibrado de Hilti**

Se recomienda encargar una inspección periódica de la herramienta al servicio de calibrado de Hilti para que quede garantizada la fiabilidad conforme a las normas y requisitos legales pertinentes.

El servicio de calibrado de Hilti está a su disposición en todo momento. Le recomendamos que encargue calibrar la herramienta al menos una vez al año.

Dentro de las directrices del servicio de calibrado, Hilti garantiza que las especificaciones de la herramienta inspeccionada se correspondan con los datos técnicos del manual de instrucciones en el día concreto de la inspección.

En caso de diferencias respecto a las especificaciones del fabricante, se volverá a configurar de nuevo la herramienta de medición. Una vez realizado el ajuste y la comprobación, en la herramienta se coloca un distintivo de calibrado en el que se certifica que la herramienta funciona conforme a las especificaciones del fabricante. Los certificados de calibrado son indispensables para empresas que se rigen por la normativa ISO 900X.

Cualquier persona de contacto de Hilti de su zona le proporcionará más información con mucho gusto.

#### **8.6 Comprobación de la precisión**

#### **INDICACIÓN**

A fin de poder cumplir las especificaciones técnicas, la herramienta debería revisarse regularmente (como mínimo antes de cada trabajo de gran volumen o relevancia).

#### **INDICACIÓN**

Bajo las siguientes condiciones se puede partir de la base de que una herramienta funcionará perfectamente después de una caída y con la misma precisión que antes:

Durante la caída no se ha sobrepasado la altura indicada en los datos técnicos.

La herramienta no se ha dañado mecánicamente durante la caída (p. ej., rotura del pentaprisma).

La herramienta genera un rayo láser rotatorio durante la operación de trabajo.

La herramienta también funcionaba perfectamente antes de la caída.

#### **8.6.1 Comprobación de los ejes horizontales principal y transversal**  $\blacksquare$

- 1. Coloque el trípode aproximadamente a 20 m de una pared y alinee el cabezal de este en posición horizontal con un nivel de burbuja de aire.
- 2. Monte la herramienta sobre el trípode y alinee el cabezal de la herramienta con la pared por medio de la muesca.
- 3. Capture un punto (punto 1) con ayuda del receptor láser y márquelo en la pared.
- 4. Gire la herramienta 90° en torno a su eje en sentido horario. Al hacerlo, no puede modificarse la altura de la herramienta.
- 5. Capture un segundo punto (punto 2) con ayuda del receptor láser y márquelo en la pared.
- 6. Repita los pasos 4 y 5 otras dos veces para capturar el punto 3 y el punto 4 con ayuda del receptor y marcarlos en la pared.

Si se ha procedido correctamente, la distancia vertical entre los puntos 1 y 3 marcados (eje principal) o los puntos 2 y 4 (eje transversal) debería ser < 2 mm (en 20 m). Si la distancia es mayor, envíe la herramienta al servicio técnico de Hilti para su calibración.

## **9 Reciclaje**

## **ADVERTENCIA**

Una eliminación no reglamentaria del equipamiento puede tener las siguientes consecuencias:

Si se queman las piezas de plástico se generan gases tóxicos que pueden afectar a las personas.

Si las pilas están dañadas o se calientan en exceso pueden explotar y ocasionar intoxicaciones, incendios, causticaciones o contaminación del medio ambiente.

Si se realiza una evacuación imprudente, el equipo puede caer en manos de personas no autorizadas que hagan un uso inadecuado del mismo. Esto generaría el riesgo de provocar lesiones al usuario o a terceros, así como la contaminación del medio ambiente.

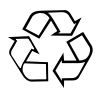

Gran parte de las herramientas Hilti están fabricadas con materiales reutilizables. La condición para dicha reutilización es una separación de materiales adecuada. En muchos países, Hilti ya dispone de un servicio de recogida de la herramienta usada. Póngase en contacto con el servicio de atención al cliente de Hilti o con su asesor de ventas.

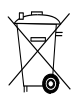

Deseche las pilas conforme a la normativa nacional. Contribuya al cuidado del medio ambiente.

## **10 Garantía del fabricante de las herramientas**

Hilti garantiza la herramienta suministrada contra todo fallo de material y de fabricación. Esta garantía se otorga a condición de que la herramienta sea utilizada, manejada, limpiada y revisada en conformidad con el manual de instrucciones de Hilti, y de que el sistema técnico sea salvaguardado, es decir, que se utilicen en la herramienta exclusivamente consumibles, accesorios y piezas de recambio originales de Hilti.

Esta garantía abarca la reparación gratuita o la substitución sin cargo de las piezas defectuosas durante toda la vida útil de la herramienta. La garantía no cubre las piezas sometidas a un desgaste normal.

**Quedan excluidas otras condiciones que no sean las expuestas, siempre que esta condición no sea contraria a las prescripciones nacionales vigentes.** **Hilti no acepta la responsabilidad especialmente en relación con deterioros, pérdidas o gastos directos, indirectos, accidentales o consecutivos, en relación con la utilización o a causa de la imposibilidad de utilización de la herramienta para cualquiera de sus finalidades. Quedan excluidas en particular todas las garantías tácitas relacionadas con la utilización y la idoneidad para una finalidad precisa.**

Para toda reparación o recambio, les rogamos que envíen la herramienta o las piezas en cuestión a la dirección de su organización de venta Hilti más cercana inmediatamente después de la constatación del defecto.

Estas son las únicas obligaciones de Hilti en materia de garantía, las cuales anulan toda declaración anterior o contemporánea, del mismo modo que todos los acuerdos orales o escritos en relación con las garantías.

## **11 Indicación FCC (válida en EE. UU.)/indicación IC (válida en Canadá)**

Esta herramienta está sujeta al apartado 15 de las disposiciones FCC y al RSS‑210 de la normativa IC. La puesta en servicio está sujeta a las dos condiciones siguientes:

Esta herramienta no debe generar ninguna radiación nociva para la salud.

La herramienta debe absorber cualquier tipo de radiación, incluso las provocadas por operaciones no deseadas.

## **INDICACIÓN**

Las modificaciones o ampliaciones no autorizadas expresamente por Hilti pueden restringir el derecho del usuario a poner la herramienta en funcionamiento.

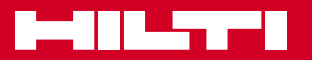

## **Hilti Corporation**

LI-9494 Schaan Tel.: +423 / 234 21 11 Fax: +423 / 234 29 65 www.hilti.com

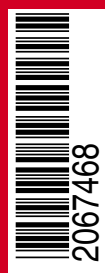

Hilti = registered trademark of Hilti Corp., Schaan W 4270 | 1113 | 00-Pos. 2\_USA | 1 Printed in Germany © 2013 Right of technical and programme changes reserved S. E. & O. 2067468 / A3